From: dopmannouncement <dopmannouncement@uabmc.edu>

Sent: Thursday, January 31, 2019 5:46 PM

**To:** DOPM All Users <DOPMAllUsers@uabmc.edu> **Subject:** Computer Tip of the Week -- DOPM's websites

## DOPM's websites

Brought to you by
Lisa Schwaiger
- DOPM HelpDesk Triage
and Computer Tech in MT403

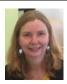

## **OUESTION:**

Tell me all about DOPM's websites.

## ANSWER:

There are several:

- There is the **external** (aka "public-facing") website (that anyone can see): It's at http://www.uab.edu/medicine/dopm/
  - o That includes the **HelpPages** at <a href="http://www.uab.edu/medicine/dopm/help/">http://www.uab.edu/medicine/dopm/help/</a>
  - That includes the Conference Room Request form at https://www.uab.edu/medicine/dopm/help/form
- There's the brand new **internal** (aka "Sharepoint") website (that only DOPM people can see): It's at <a href="https://library.dopm.uab.edu/sites/Internal/">https://library.dopm.uab.edu/sites/Internal/</a>
- There's the Administrative Database (aka **AdminDB**), that only DOPM people can see: It's at: http://internal.dopm.uab.edu/dopm-admindb/

If interested, see details at: https://www.uab.edu/medicine/dopm/help/dopm-websites.

Was this helpful? Do you have suggestions for a future Tip of the Week? Do you have any other comments?

Let us know at dopmHelp@uabmc.edu

To see an archive of past Tips of the Week: http://www.uab.edu/medicine/dopm/help/totw